#### **SYLABUS DOTYCZY CYKLU KSZTAŁCENIA 2021/22 – 2024/25**

 *(skrajne daty*)

Rok akademicki 2022/2023

#### **1. PODSTAWOWE INFORMACJE O PRZEDMIOCIE**

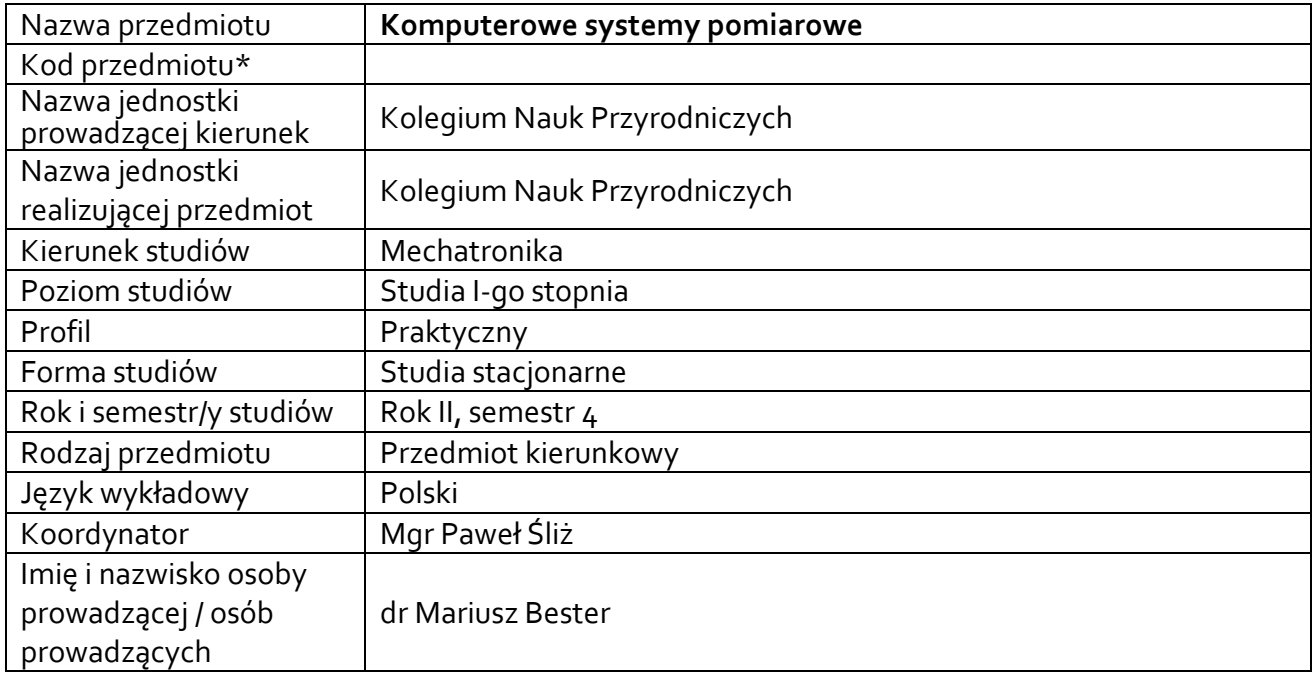

**\*** *-opcjonalni*e, *zgodnie z ustaleniami w Jednostce*

#### **1.1.Formy zajęć dydaktycznych, wymiar godzin i punktów ECTS**

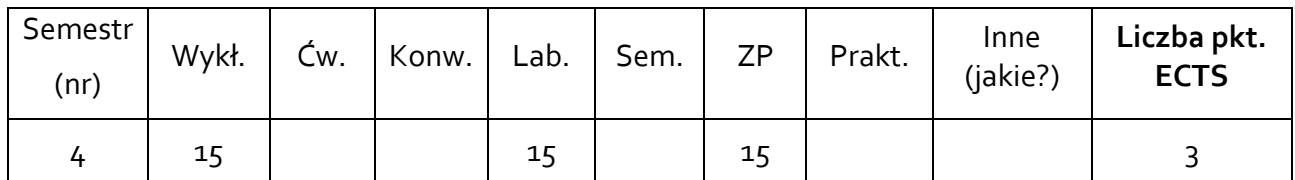

#### **1.2. Sposób realizacji zajęć**

 $\boxtimes$  zajęcia w formie tradycyjnej

☒ zajęcia realizowane z wykorzystaniem metod i technik kształcenia na odległość

#### **1.3 Forma zaliczenia przedmiotu (z toku)** (egzamin, zaliczenie z oceną, zaliczenie bez oceny)

WYKŁAD– ZALICZENIE BEZ OCENY ĆWICZENIA LABORATORYJNE I PROJEKT – ZALICZENIE Z OCENĄ

#### **2.WYMAGANIA WSTĘPNE**

Znajomość metrologii (zwłaszcza dotyczącej pomiarów elektrycznych). Podstawy programowania, umiejętność tworzenia algorytmów.

## **3. CELE, EFEKTY UCZENIA SIĘ , TREŚCI PROGRAMOWE I STOSOWANE METODY DYDAKTYCZNE**

## **3.1 Cele przedmiotu**

 $\overline{\phantom{a}}$ 

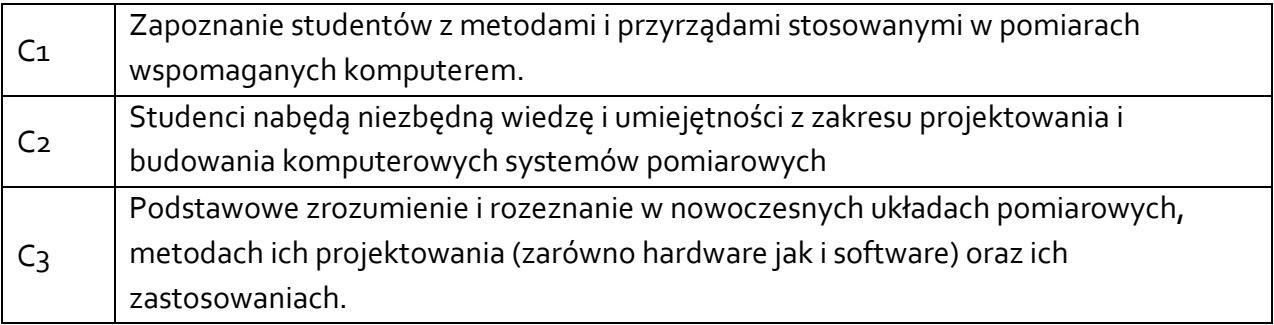

# **3.2 Efekty uczenia się dla przedmiotu**

| EK (efekt<br>uczenia się) | Treść efektu uczenia się zdefiniowanego dla przedmiotu                                                                                                    | Odniesienie do<br>efektów<br>kierunkowych <sup>1</sup> |
|---------------------------|----------------------------------------------------------------------------------------------------|--------------------------------------------------------|
| EK_01                     | zagadnienia<br>i rozumie<br>zakresu<br>student<br>zna<br>Z<br>komputerowego wspomagania pomiarów oraz oceny<br>poprawności otrzymanych wyników                                                                                                    | K_Wo3                                                  |
| $EK_02$                   | student zna i rozumie zagadnienia z zakresu obwodów<br>i urządzeń elektrycznych oraz elementów elektronicznych<br>ze szczególnym uwzględnieniem wiedzy o sygnałach, ich<br>opisie, przetwarzaniu i przesyłaniu                                                                         | K_Wo8                                                  |
| $EK_{03}$                 | student potrafi pozyskiwać informacje z literatury, baz<br>danych i innych źródeł, integrować uzyskane informacje,<br>dokonywać ich interpretacji, a także wyciągać wnioski oraz<br>formułować i uzasadniać opinie w formie sprawozdania<br>z pomiarów                                 | K_Uo1                                                  |
| $EK_04$                   | student potrafi planować i przeprowadzać eksperymenty,<br>uzyskane<br>wyniki iwyciągać<br>interpretować<br>wnioski<br>z przeprowadzonych pomiarów                                                                                                    | K_Uo <sub>4</sub>                                      |
| $EK_05$                   | student potrafi analizować sygnały analogowe i cyfrowe za<br>pomocą sprzętu komputerowego i oprogramowania oraz<br>skonstruować i przeprowadzić badanie układu elektronicz-<br>nego                                                                                                    | $K_U111$                                               |
| $EK_06$                   | potrafi posłużyć się właściwie<br>student<br>dobranymi<br>metodami i urządzeniami<br>umożliwiającymi<br>pomiar<br>podstawowych wielkości elektrycznych, przedstawić<br>otrzymane wyniki w formie liczbowej i graficznej oraz<br>dokonać ich interpretacji i wyciągnąć poprawne wnioski | $K_U12$                                                |
| $EK_0$                    | student ma umiejętność zaplanowania, doboru materiałów<br>dydaktycznych i przygotowania się do opracowania<br>zagadnień<br>zakresie<br>komputerowych<br>systemów<br>W<br>pomiarowych                                                                                                   | K_U <sub>19</sub>                                      |

<sup>1</sup> W przypadku ścieżki kształcenia prowadzącej do uzyskania kwalifikacji nauczycielskich uwzględnić również efekty uczenia się ze standardów kształcenia przygotowującego do wykonywania zawodu nauczyciela.

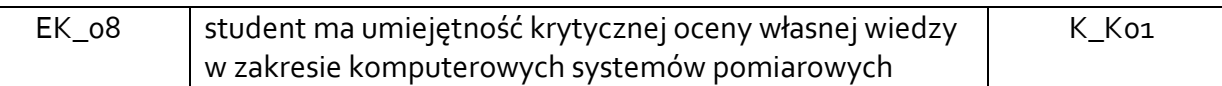

## **3.3 Treści programowe**

A. Problematyka wykładu

Treści merytoryczne

Architektura komputerowych systemów pomiarowych (KSP) Systemy interfejsów komunikacyjnych Systemy modułowe i rozproszone Przetworniki danych Przetwarzanie analogowo-cyfrowe i cyfrowo-analogowe Podstawy konstrukcji przyrządów wirtualnych w LabView

## B. Problematyka zajęć laboratoryjnych

Treści merytoryczne

Zapoznanie ze stanowiskiem laboratoryjnym i oprogramowaniem NI-MAX i LabView

Pomiar rezystancji

Pomiar temperatury

Pomiar statycznej charakterystyki prądowo-napięciowej diody

Próbkujące przetwarzanie sygnału

Analiza sygnału w dziedzinie częstotliwości

C. Problematyka zajęć projektowych

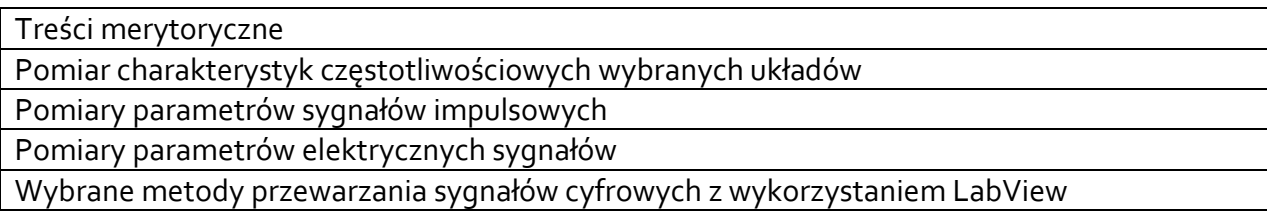

## **3.4 Metody dydaktyczne**

Wykład: wykład z prezentacją multimedialną, Laboratorium: wykonywanie doświadczeń, Projekt: projektowanie układów pomiarowych.

# **4. METODY I KRYTERIA OCENY 4.1 Sposoby weryfikacji efektów uczenia się**

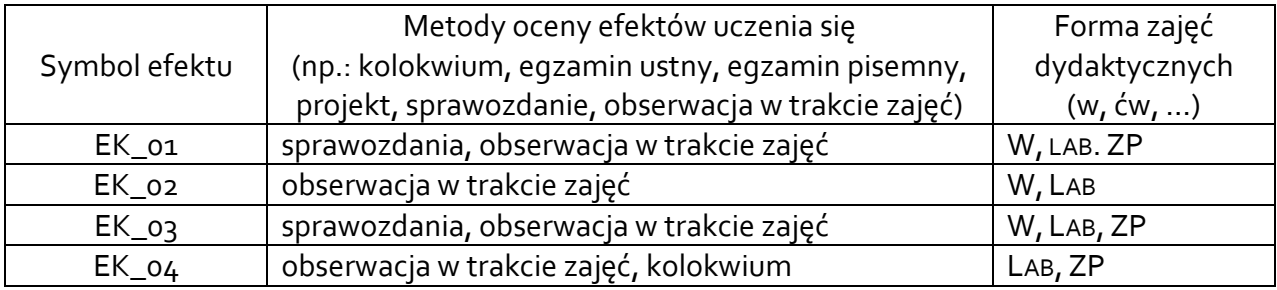

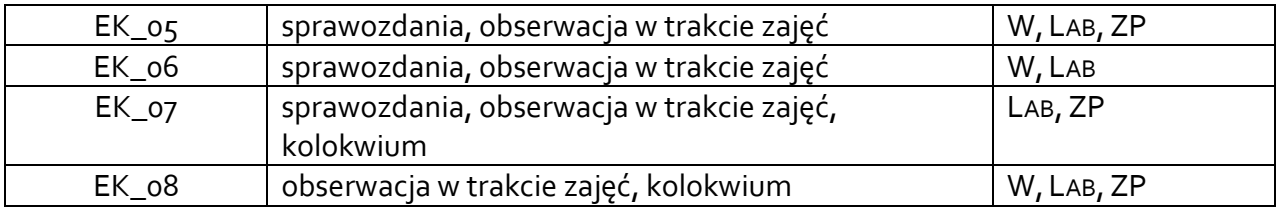

# **4.2 Warunki zaliczenia przedmiotu (kryteria oceniania)**

Zaliczenie wykładu: na podstawie aktywności na wykładach.

Zaliczenie laboratoriów i zajęć projektowych: następuje na podstawie osiągnięcia wszystkich efektów uczenia się co potwierdzane jest oceną uzyskaną na koniec zajęć.

Student otrzymuje ocenę niedostateczną, gdy nie zaliczył laboratoriów, tzn. co najmniej jeden z efektów uczenia się nie został osiągnięty;

Student otrzymuje ocenę dostateczny, gdy posiada zaliczenie z laboratoriów, a przeciętnie każdy z weryfikowanych efektów zostanie osiągnięty na poziomie co najmniej 3.0;

Student otrzymuje ocenę dobry, gdy posiada zaliczenie z laboratoriów, a przeciętnie każdy z weryfikowanych efektów zostanie osiągnięty na poziomie co najmniej 3.75;

Student otrzymuje ocenę bardzo dobry, gdy posiada zaliczenie z laboratoriów, a przeciętnie każdy z weryfikowanych efektów zostanie osiągnięty na poziomie co najmniej 4.75.

# **5. CAŁKOWITY NAKŁAD PRACY STUDENTA POTRZEBNY DO OSIĄGNIĘCIA ZAŁOŻONYCH EFEKTÓW W GODZINACH ORAZ PUNKTACH ECTS**

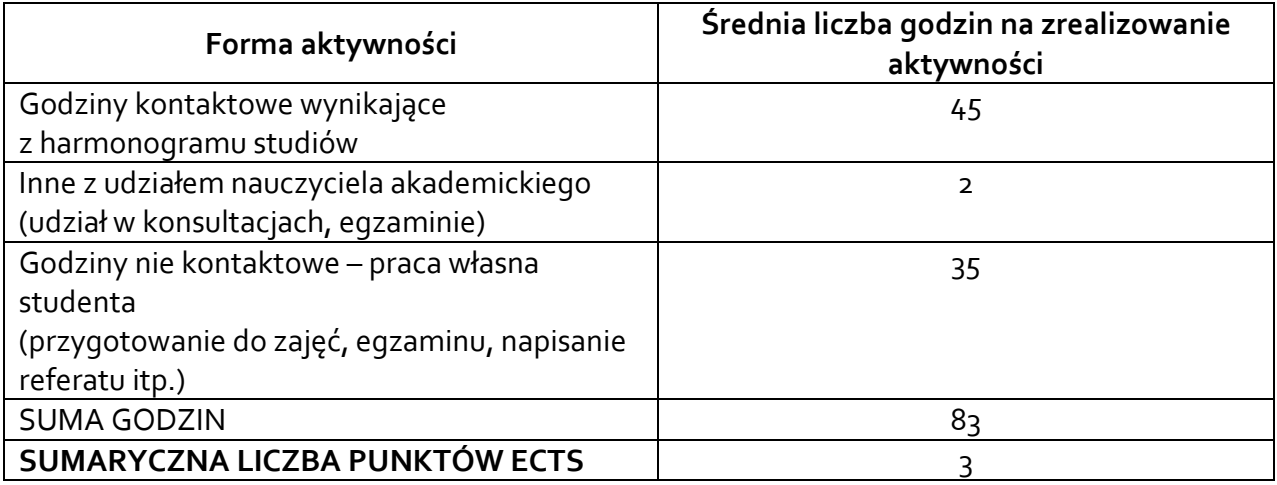

*\* Należy uwzględnić, że 1 pkt ECTS odpowiada 25-30 godzin całkowitego nakładu pracy studenta.*

# **6. PRAKTYKI ZAWODOWE W RAMACH PRZEDMIOTU**

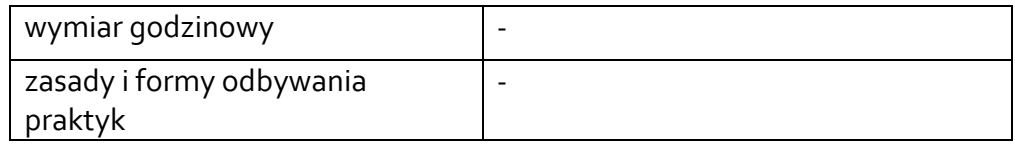

## **7. LITERATURA**

Literatura podstawowa:

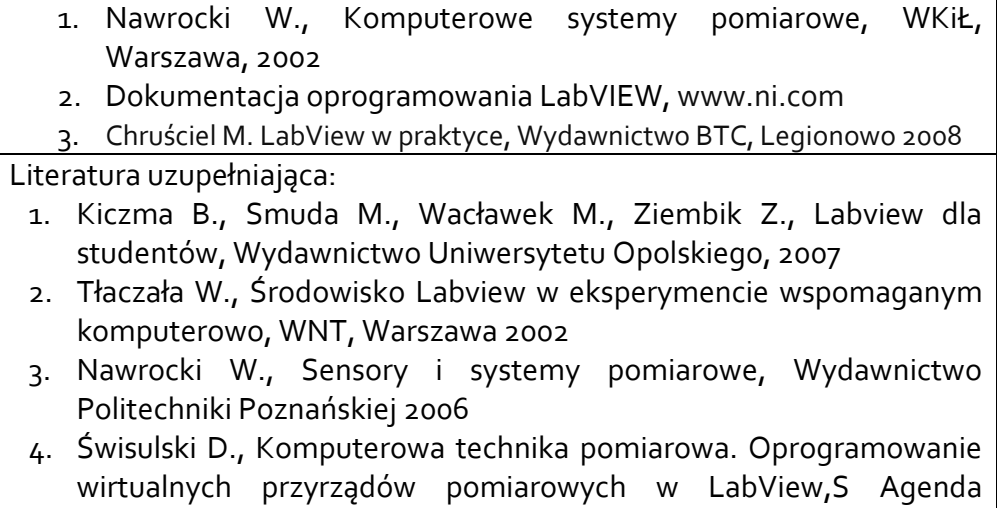

Wydawnicza PAK, Warszawa 2005.

Akceptacja Kierownika Jednostki lub osoby upoważnionej